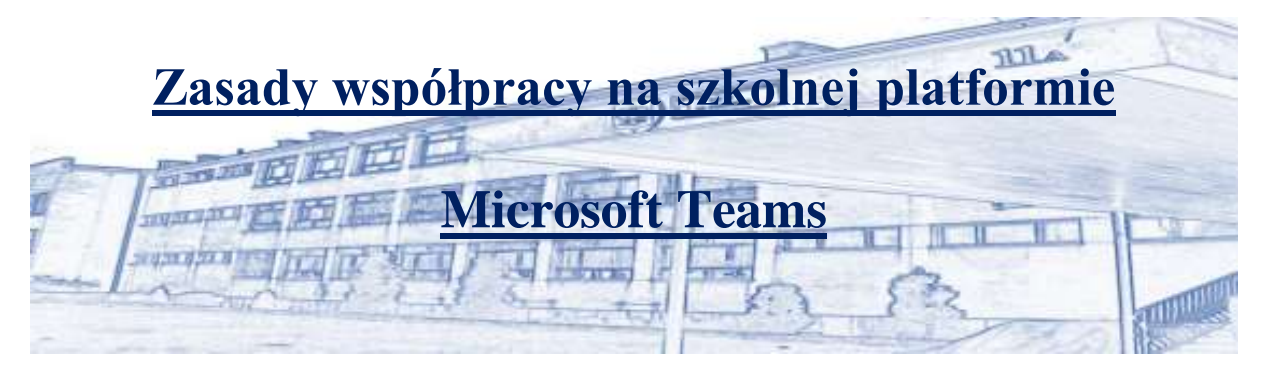

- 1. Microsoft Teams z domeną "sp3olkusz.pl" jest platformą szkolną służącą tylko do celów dydaktycznych - prowadzenia zajęć/spotkań/konsultacji.
- 2. Wszyscy uczniowie członkowie platformy pracują wyłącznie w utworzonych zespołach przez nauczyciela lub administratora.
- 3. Na platformie Teams każdy członek zespołu ma swoje indywidualne konto. Udostępnianie loginów i haseł jest zabronione.
- 4. Wszyscy użytkownicy platformy zobowiązani są do przestrzegania ogólnie przyjętych zasad Netykiety.
	- Zadbaj o swój wizerunek: nie przychodź na lekcję w piżamie.
	- Zjedz śniadanie i załatw swoje potrzeby fizjologiczne
	- Bądź punktualny i szanuj czas innych.
	- Bądź zawsze przygotowany do zajęć zadbaj o swoje miejsce pracy, przygotuj książki, zeszyty, ćwiczenia oraz przybory szkolne. Pracuj systematycznie.
	- Pamiętaj, że lekcję rozpoczyna i kończy nauczyciel.
	- Podczas lekcji zdalnych zachowaj kulturę osobistą w mowie i piśmie. Pamiętaj o słowach: dzień dobry, do widzenia, dziękuję, proszę o powtórzenie. Nie używaj wulgaryzmów.
	- Lekcja nie jest spotkaniem towarzyskim.
	- Nie czatuj z kolegami przed lekcją ani w trakcie jej trwania to nie jest prywatny czat i wszyscy widzą, o czym piszesz. Czat traktuj jako narzędzie do pracy.
- 5. Lekcje/spotkania on-line wyznaczają nauczyciele w kalendarzu.
- 6. Lekcje/spotkania on-line rozpoczynają i kończą prowadzący nauczyciele.
- 7. Administratorzy mają prawo do kontroli aktywności uczniów na platformie.
- 8. W trakcie lekcji/spotkań nie wolno nagrywać, robić zdjęć, zrzutów ekranu itp. bez zgody osób w niej uczestniczących.
- 9. Podczas zajęć zdalnych wszystkie mikrofony w komputerach, telewizory, radia i inne sprzęty w domu muszą być wyciszone.
- 10. Włącz kamerę.
- 11. Odpowiadaj, jeśli jesteś wywoływany do odpowiedzi. Milczenie jest jednoznaczne z brakiem obecności przed monitorem
- 12. Tzw. przejmowanie pulpitu może następować tylko za zgodą nauczyciela do celów związanych z lekcją.
- 13. Nie wrzucamy linków, hasztagów itp. na grupę zajęciową bez zgody osoby prowadzącej.
- 14. Stosujemy się do zasad ustalonych w danej grupie zespole.
- 15. Wyrażanie treści naruszających godność lub dobra osobiste jest zabronione.
- 16. Pamiętaj również, że nagrywanie, kopiowanie, upublicznianie wizerunku nauczycieli, koleżanek i kolegów jest przestępstwem.
- 17. Hejt jest karany. Nie obrażaj, nie dokuczaj, nie poniżaj ani nie wyśmiewaj innych. Nie trolluj.
- 18. Gdy spotka ciebie przykrość, nie odpłacaj pięknym za nadobne takie zachowanie zgłoś nauczycielowi, wychowawcy lub rodzicom.
- 19. Naruszenie powyższych zasad może mieć wpływ na ocenę z zachowania.
- 20. Nauczanie zdalne nie oznacza dostępności przez 24h.
- 21. W trakcie nauczania zdalnego obowiązującymi dokumentami regulującymi funkcjonowanie placówki pozostają Statut Szkoły wraz z Wewnątrzszkolnymi i Przedmiotowymi Zasadami Oceniania oraz Wewnątrzszkolnym Systemem Oceniania Zachowania
- 22. Przestrzeganie powyższych zasad wpływa na ocenę z zachowania

## **PAMIĘTAJ**

## **CHROŃ SWOJE DANE DOSTĘPU DO KONTA OFFICE 365**

## **APLIKACJA TEAMS MA POMÓC CI W ZDOBYWANIU WIEDZY I UMIEJĘTNOŚCI, NIE SŁUŻY ROZRYWCE.**